**票代码-鸿良网**

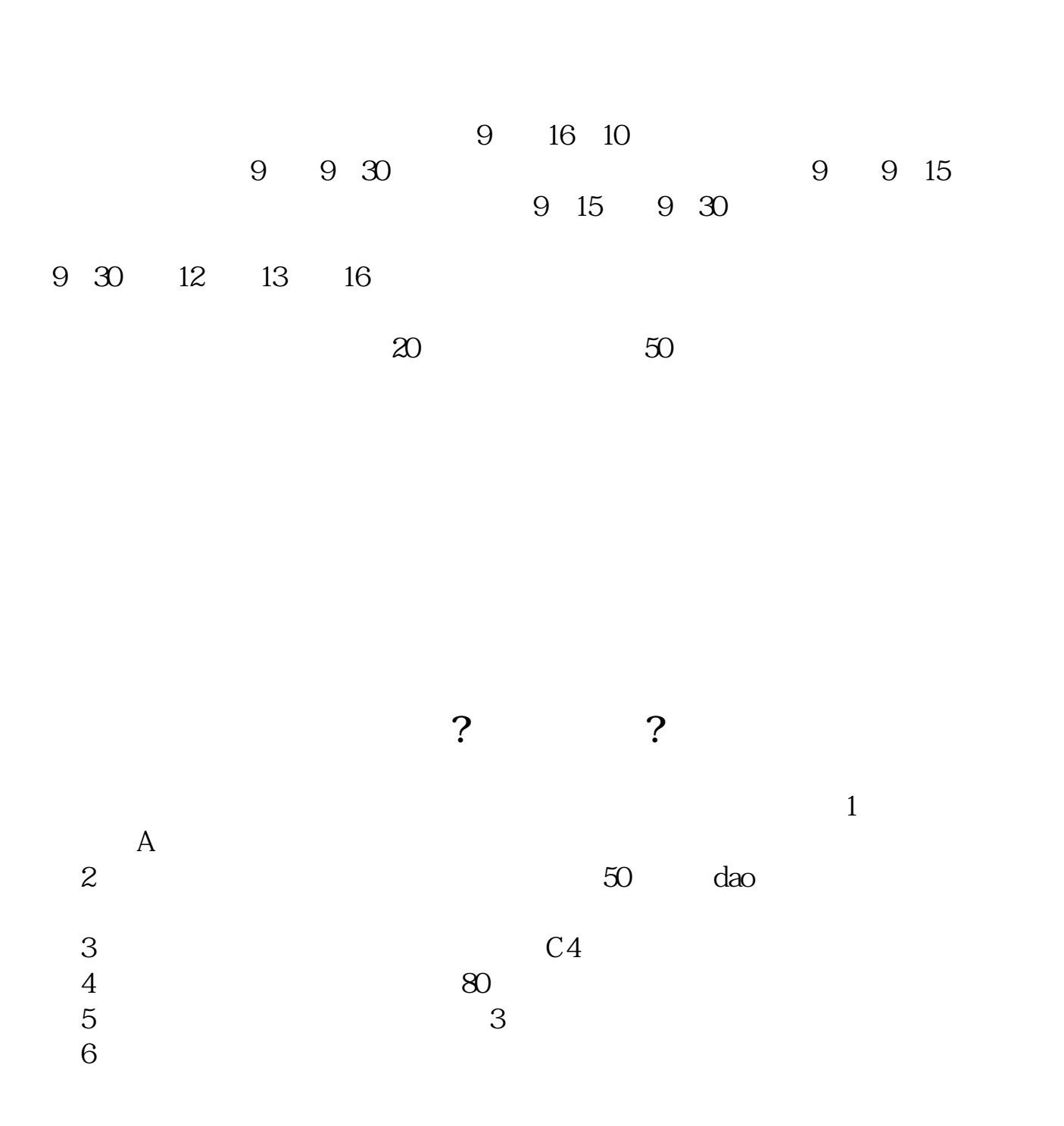

ID VV

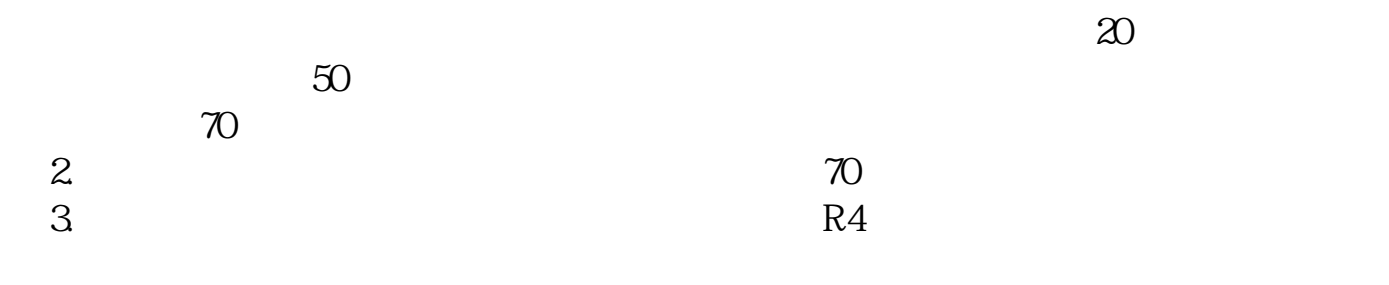

 $(\text{stock})$ 

 $APP$ 

(Thelistedcompany)

**五、港股H股怎么操作**

参考资料来源:百度百科-港股

, where  $\lambda$ 

 $R = \frac{R}{\sqrt{N}}$ ,  $R = \frac{R}{\sqrt{N}}$ 

 $R = \frac{R}{\sqrt{2\pi}}$ 

 $\mathbf{A}$  and  $\mathbf{T}+\mathbf{O}$  $15$ 

## **七、怎么购买美股港股?**

**BIYAPAY** 

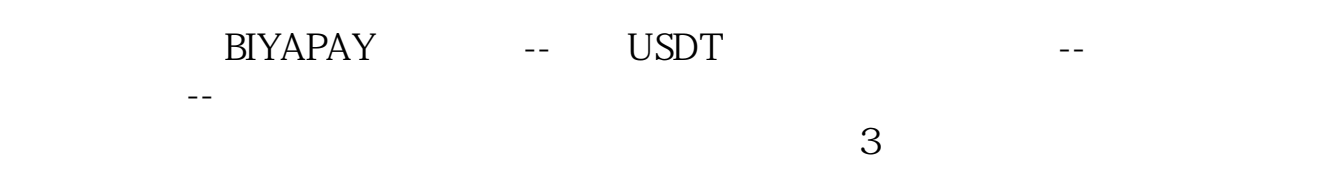

USDT

**BIYAPAY** 

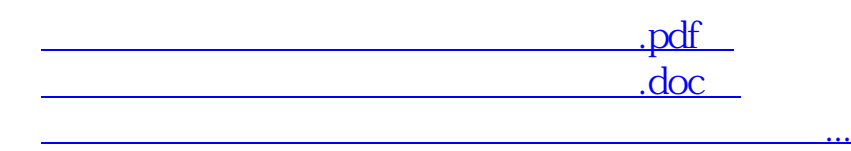

http://www.83717878.com/article/4248698.html